[O]: При запуске апликухи под Odin'ом получаю "Can't load/find KERNEL32.DLL"

[A]: Andrew Belov (2:5020/181.2)

Первым делом нужно убедиться в наличии рантайма Open32:

\OS2\DLL\PMWINX.DLL\OS2\DLL\REGISTRY.DLL\OS2\DLL\PMDDEML.DLL

При инсталляции Мерлина/Авроры с "урезанного" дистрибутива (без FI, только OS2IMAGE) PMWINX.DLL не ставится и его необходимо переписать вручную из последнего фикспака.

Далее, проверить настройки в CONFIG.SYS, в частности, директорию с файлами Odin'а нужно вписать в LIBPATH до ".", аргументация вполне понятна, но немногие до этого додумываются. Пример LIBPATH:

LIBPATH=...;C:\OS2\DLL;...;C:\OS2\WIN32OS2;...;.;...;C:\WINDOWS\SYSTEM32;...

В Warp 3 с фикспаками по XR W039 включительно Odin не запускается, аналогичная ситуация имеет место и с фикспаками Warp 4 до XR M001 включительно.

Наконец, одной из причин неработоспособности Odin'a могут быть ошибки в исходных текстах, - все версии собираются в автоматическом режиме, и в роли объектов для отладки выступают сами пользователи.

From: http://ftp.osfree.org/doku/ - osFree wiki

Permanent link: http://ftp.osfree.org/doku/doku.php?id=ru:os2faq:os2win:os2win.013

Last update: 2014/06/20 05:08

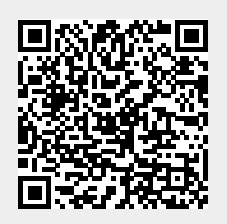